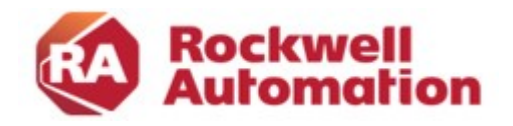

# Kursbeschreibung

# FactoryTalk ViewSE Administration+Projektierung

Kursnummer: CCV207 Kursdauer: 4 Tage Kursort: siehe Trainingskalender

### Zweck des Kurses

FactoryTalk ViewSE ist ein integriertes, auf Komponenten basierendes Multi-Server Multi-Client Softwareprodukt zur Überwachung und Steuerung automatisierter Anlagen und Prozesse. Dieser Kurs behandelt die Anforderungen und Integration eines FactoryTalk ViewSE Visualisierungssystems in ein Windows basiertes IT-Netzwerk. Der Kurs eignet sich für Teilnehmer, die FactoryTalk ViewSE Systeme Implementieren entwerfen, pflegen oder verändern wollen.

#### Kursziele

Nach Absolvierung des Kurses ist der Teilnehmer in der Lage:

- FactoryTalk ViewSE in eine Windows Domäne zu integrieren.
- die FactoryTalk- HMI- und Dataserverdienste zu platzieren und konfigurieren.
- Redundanz zu platzieren und konfigurieren.
- FactoryTalk ViewSE Server und Clients zu konfigurieren.
- das FactoryTalk ViewSE Studio (Projektierungsumgebung) zu verwenden.
- Kommunikation zu konfigurieren.
- Screens mit grafischen Objekten zur Darstellung von Anlagen und Prozessen zu entwerfen.
- Alarme, Activity Logs und Data Logs einzusetzen.
- FactoryTalk ViewSE Server und Clients zu konfigurieren.

## Wer sollte teilnehmen?

Dieser Kurs richtet sich an Software Entwickler, Projekteure, Inbetriebnehmer und Wartungsmitarbeiter, die sich mit der FactoryTalk ViewSE Visualisierungssoftware beschäftigen werden.

#### Vorkenntnisse

Um den Kurs erfolgreich zu absolvieren, sind folgende Vorkenntnisse erforderlich:

- Grundkenntnisse in der Bedienung von Windows Betriebssystemen
- Kenntnisse von Windows Domänenstruktur bzw. Active Directory Services sind von Vorteil
- Kenntnisse über die allgemeine Funktionsweise von SPS Systemen

#### Kursdauer

4 Tage

-

#### Anmeldung

Möchten Sie sich für ein Rockwell Automation Training anmelden? Wir freuen uns auf Ihre Bestellung:

RAGermany-Training@RA.Rockwell.com Tel +49 211 41553 620

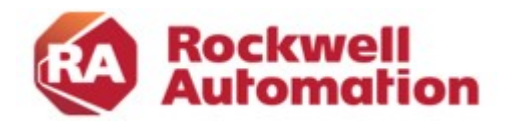

# Kurs Agenda

1. Tag

- **•** Kursübersicht
- Erste Schritte mit FactoryTalk View Site Edition
- Konfigurieren von RSLinx Enterprise Communications in einer neuen FactoryTalk View SE-Anwendung
- Konfiguration der OPC-Kommunikation
- Erstellen einer HMI-Tag-Datenbank

# 2. Tag

- Erstellen einer grafischen Anzeige
- Aufbau eines interaktiven Grafikdisplays
- Animieren einer grafischen Anzeige

# 3. Tag

- Verwenden von Tag-Platzhaltern und Erstellen eines FactoryTalk View SE Client
- Konfigurieren von Globalen Objekten
- Konfigurieren von HMI-Tag-basierten Alarmen
- Konfigurieren von FactoryTalk-Alarms und -Events
- **•** Erstellen und Anzeigen eines Data Log Model

### 4. Tag

-

- Erstellen und Konfigurieren eines Trends
- Erstellen eines Derived Tag File und eines Event File
- Erstellen von Symbolen, Makros und Keys
- Konfigurieren von Security
- Optional: VBA Display Code hinzufügen
- Erstellen einer Netzwerk-FactoryTalk View SE-Anwendung